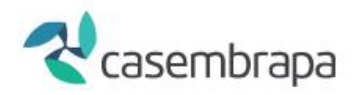

## CASEMBRAPA

## WEBSAUDE

## PRIMEIRO ACESSO RECUPERAÇÃO DE SENHA

Caixa de Assistência dos Empregados da Empresa Brasileira de Pesquisa Agropecuária PGEB - Av. W3 Norte (Final) S/N. Prédio da Casembrapa. Brasília - DF | Tel: (61) 3181-0010 Caixa Postal 10.811 - CEP: 70.306-970. Brasília - DF | Ouvidoria: (61) 3181.0010 / Opcão 3

ANS-nº 41640-1

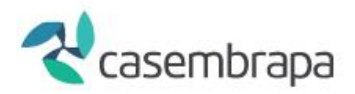

O acesso ao sistema CASEMBRAPA - WEBSAUDE é realizado pelos navegadores de internet Google Chrome, Firefox ou Ópera, digitando o link abaixo com identificação de usuário e senha. **[http://170.84.17.131:22101/sistema.](http://170.84.17.131:22101/sistema)**

A seguir demonstramos o seu primeiro acesso.

Informe seu CNPJ/CPF vinculado a CASEMBRAPA no campo **USUÁRIO** sem pontos ou barras em seguida clique em **ESQUECEU SUA SENHA**.

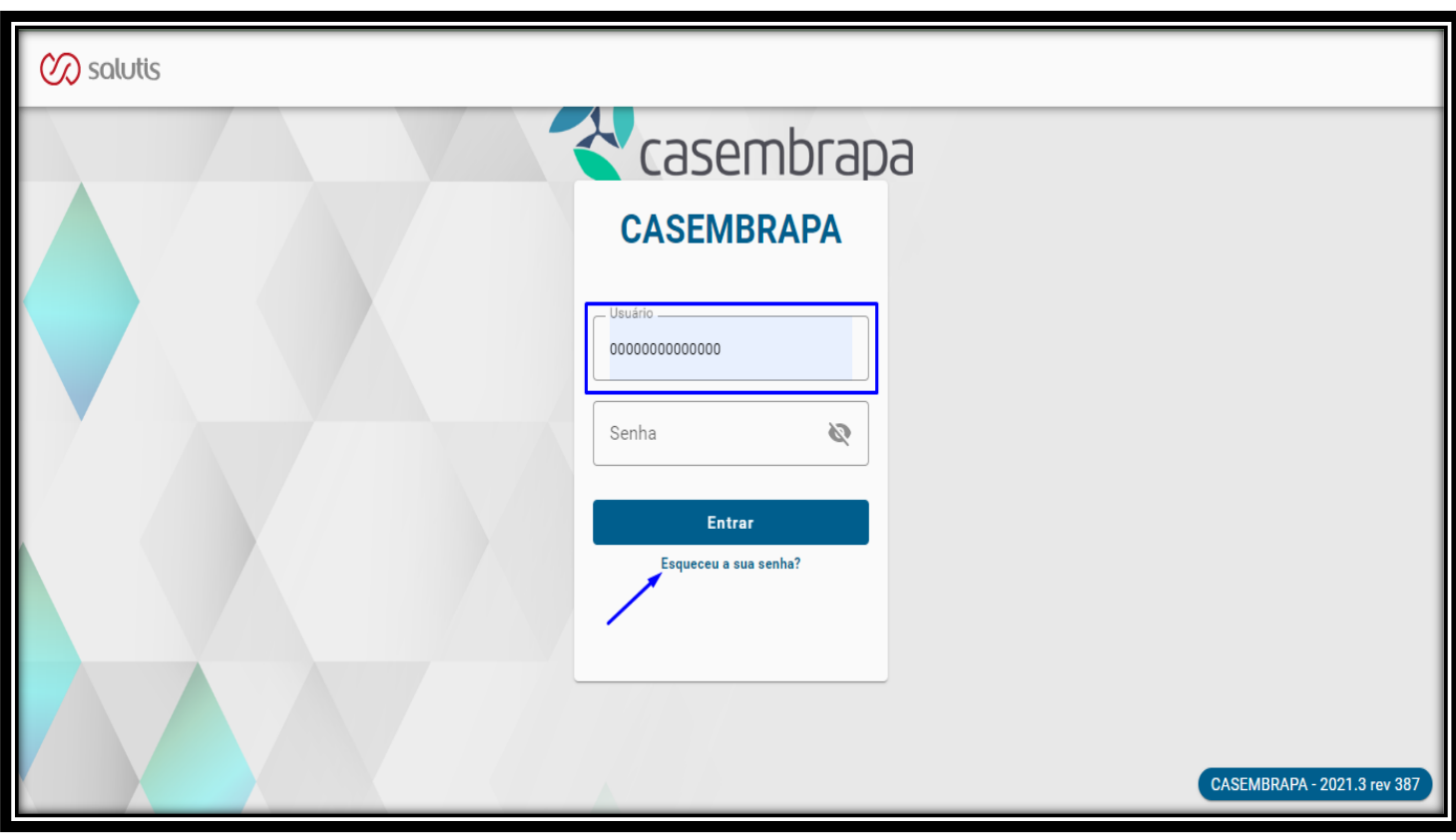

Caixa de Assistência dos Empregados da Empresa Brasileira de Pesquisa Agropecuária PGEB - Av. W3 Norte (Final) S/N. Prédio da Casembrapa. Brasília - DF | Tel: (61) 3181-0010 Caixa Postal 10.811 - CEP: 70.306-970. Brasília - DF | Ouvidoria: (61) 3181.0010 / Opção 3

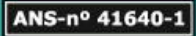

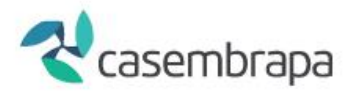

Na tela seguinte repita o **USUÁRIO** e clique em **OBTER CÓDIGO.**

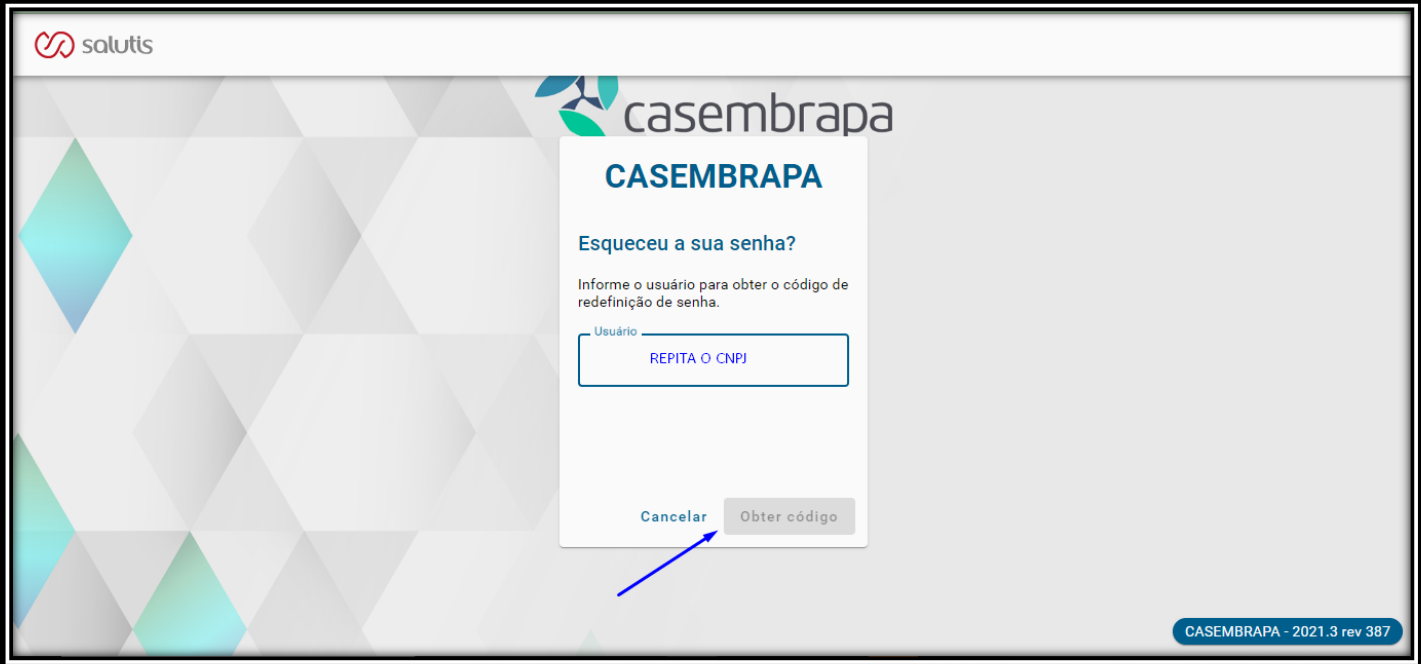

Será direcionado código de segurança pra o e-mail cadastrado junto a CASEMBRAPA, digite o **CÓDIGO** no campo solicitado pelo sistema e clique em **CONFIRMAR.**

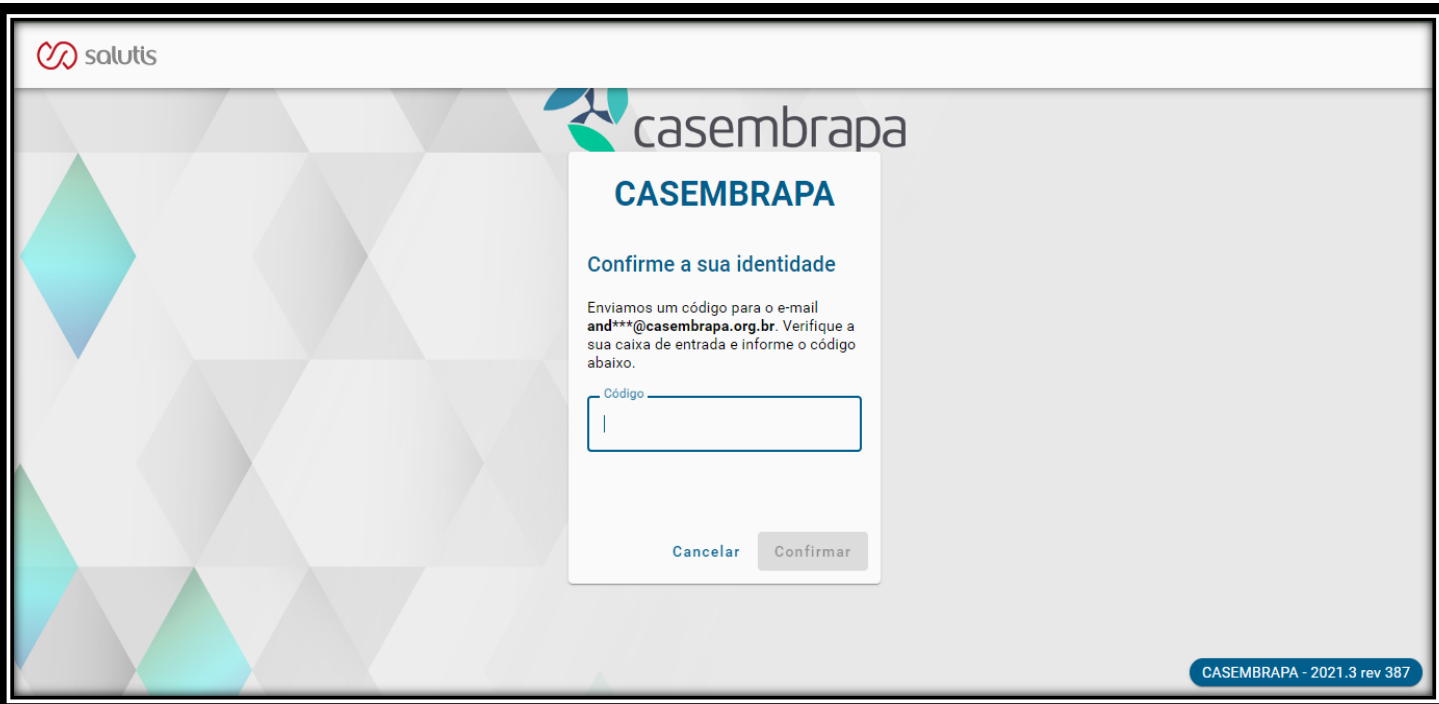

Caixa de Assistência dos Empregados da Empresa Brasileira de Pesquisa Agropecuária PGEB - Av. W3 Norte (Final) S/N. Prédio da Casembrapa. Brasília - DF | Tel: (61) 3181-0010 Caixa Postal 10.811 - CEP: 70.306-970. Brasília - DF | Ouvidoria: (61) 3181.0010 / Opção 3

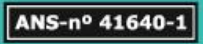

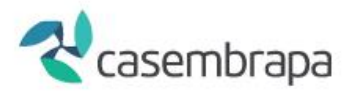

Informe sua senha contendo 8 digitos no campo **NOVA SENHA e CONFIRMAÇÃO DA SENHA** e clique em **CONCLUIR.**

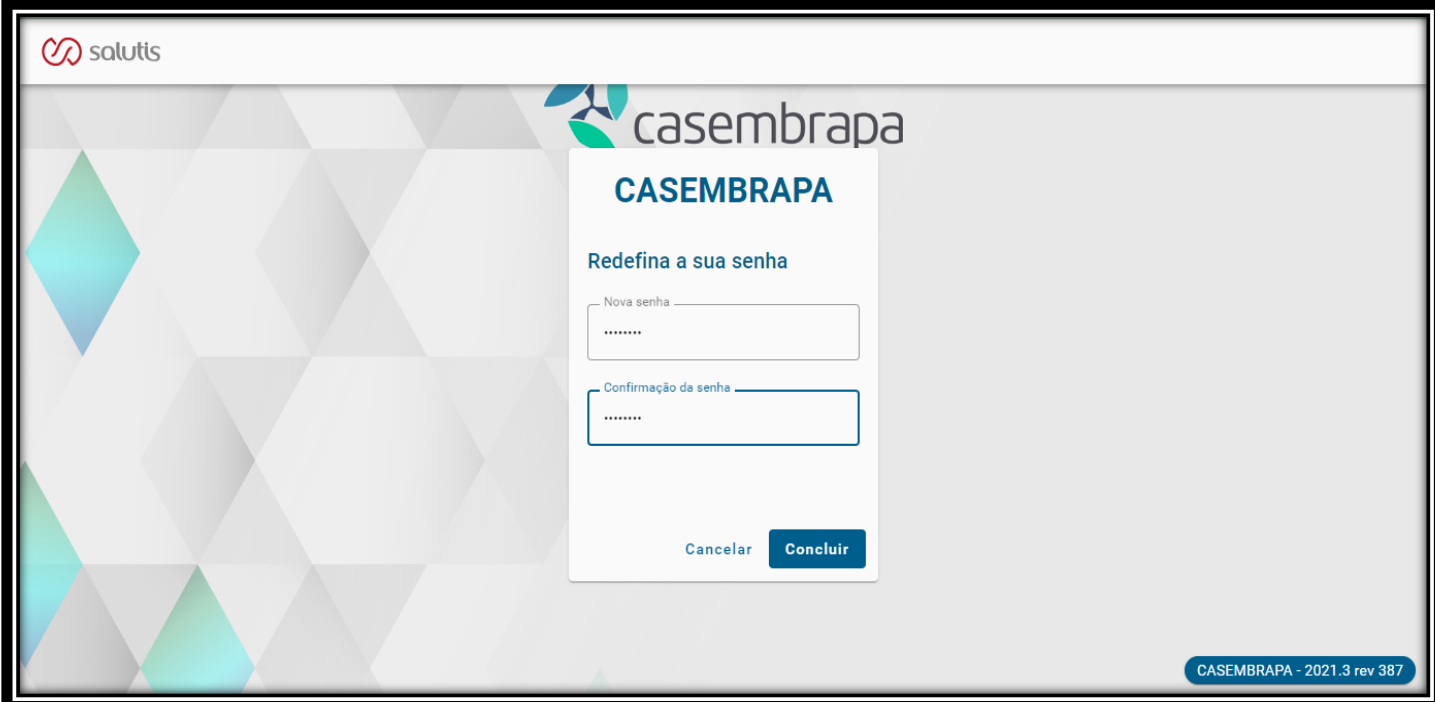

*Essa função serve para primeiro acesso, recuperação de senha e usuário bloqueado.*

**Dúvidas referente autorização de procedimentos:**  Fone: (61) 3181-0010 de 2ª a 6ª feira (das 08:00 às 17:00 horas) E-mail: [autorizacao@casembrapa.org.br](mailto:autorizacao@casembrapa.org.br)

**Suporte e dúvidas referente a ferramenta WEBSAUDE:**  E-mail: [websaude@casembrapa.org.br](mailto:websaude@casembrapa.org.br)

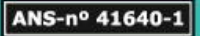